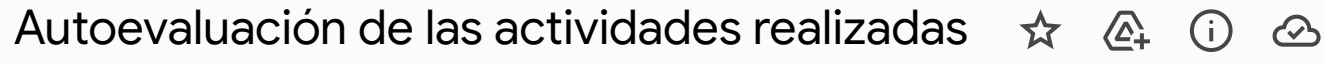

File Edit View Tools Help

# $\mathrel{\mathop:}=$

≡

## Autoevaluación de las actividades realizadas

### **Latitud Ciencias:**

Estamos sumamente satisfechos con el transcurso de la muestra. Como ya debés saber, a Latitud Ciencias concurrieron en total más de 17,000 personas. Si bien el stand fue muy concurrido, consideramos que siempre tuvimos cantidad suficiente de personas ayudando para atender al público. Además, recibimos críticas muy positivas tanto de las personas que pasaron por el stand como por parte de integrantes de otros stands y la organización del evento.

#### La Noche de los Investigadores:

En este evento hubo un problema de organización ajeno a Facultad de Ciencias que provocó que concurriera muy poca gente. De todas formas, tuvimos la sensación de que las personas que pudieron pasar por el stand tuvieron una experiencia satisfactoria. Pudimos atender a estudiantes de otras carreras, funcionarios de la facultad y niños que pasaron por el stand.

#### **Actividades:**

A continuación describimos los materiales y actividades nuevas que generamos para estos eventos.

Algunas de estas fueron nuevas ideas puestas en práctica, mientras que otras fueron nuevas iteraciones sobre actividades que ya habían sido presentadas previamente.

#### **Actividades nuevas:**

 $D \rightarrow \rightarrow \rightarrow \rightarrow \rightarrow \rightarrow \rightarrow \rightarrow$ 

**Request edit access** 

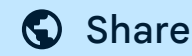

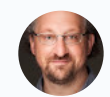